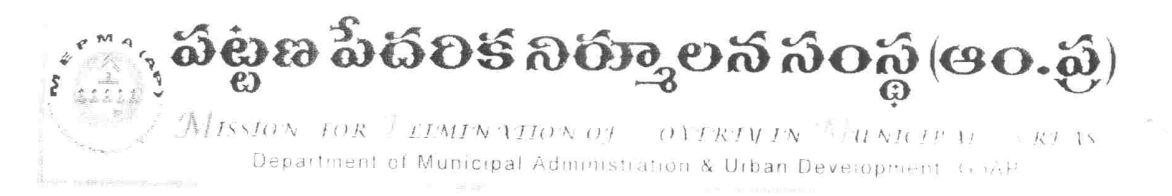

From The Mission Director, MEPMA. Hyderabad.

To

All the Project Directors of MEPMA.

and POs of GHMC, GVMC & VMC.

## Lr. Roc. No. 15183/09/D2/VLR, Date: 18-12-2013.

Sub: VLR - Updation of November Outstanding from Non-data sharing Banks in TCS  $site$  – Regarding.

\*\*\*\*

It is proposed to disburse VLR amount directly to SHG loan accounts from January 2014, instructions were already given to enter the data in a separate screen opened by TCS. The District wise progress in updation is enclosed.

It is observed that out of 23 Districts, 14 Districts have not started updation which is highly regrettable.

Please enter the November 2013 Outstandings SHG wise from Non- data sharing Banks before 21-12-2013 without fail. Treat the matter as most urgent.

 $Z_{18}^{44}$  $\mathcal{R}_{181}_{12}$ 

## **Non Data Sharing bank November Outstanding report - District Wise**

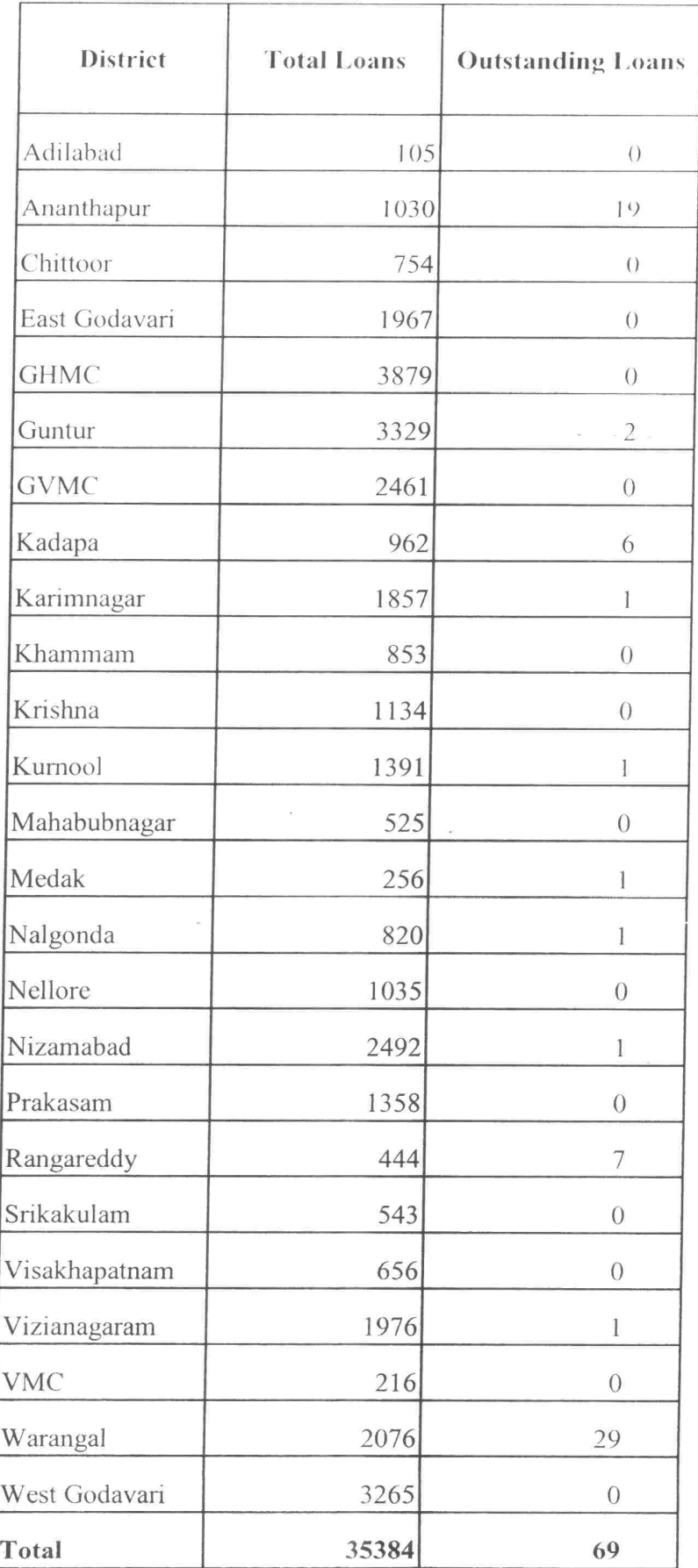

## **Detailed procedure to enter November-end(2013-14) outstanding for Non-data sharing bank loans.**

 $Step - 1$ :

Open the website: http://ikp.serp.ap.gov.in/MEPMABL and login with ULB credentials

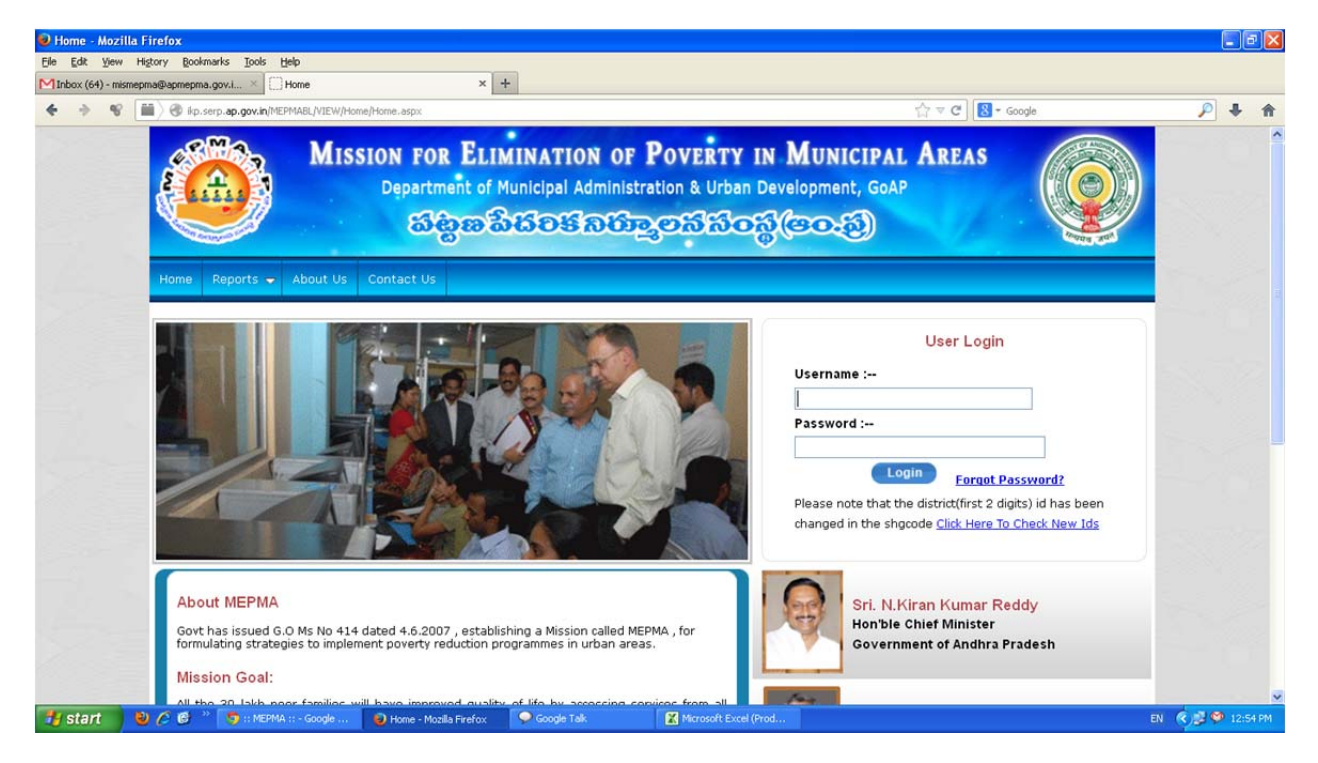

 $Step - 2$ :

Go to **VLR data entry for non-data sharing banks** screen

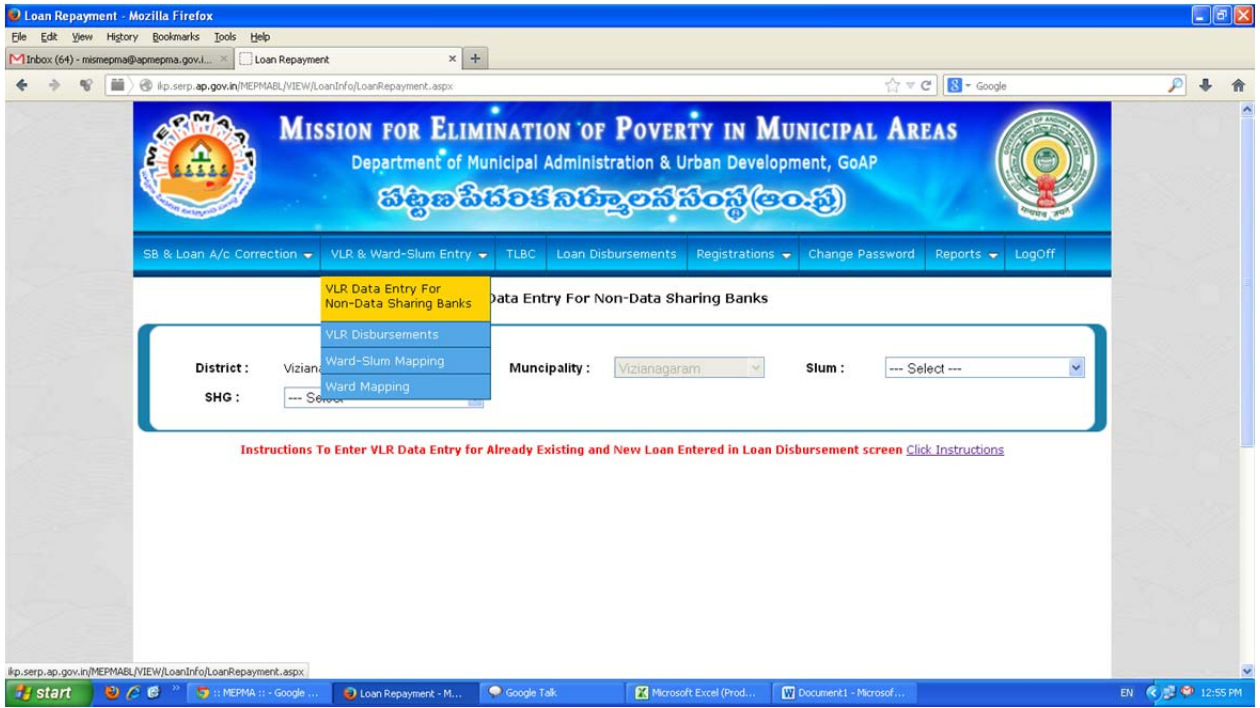

Step-3:

- A. Select Slum and SHG
- B. Select loan details radio button
- C. And select the financial year 2013-14
- D. Enter the **November(2013-14) outstanding** in the newly added field and click on submit.

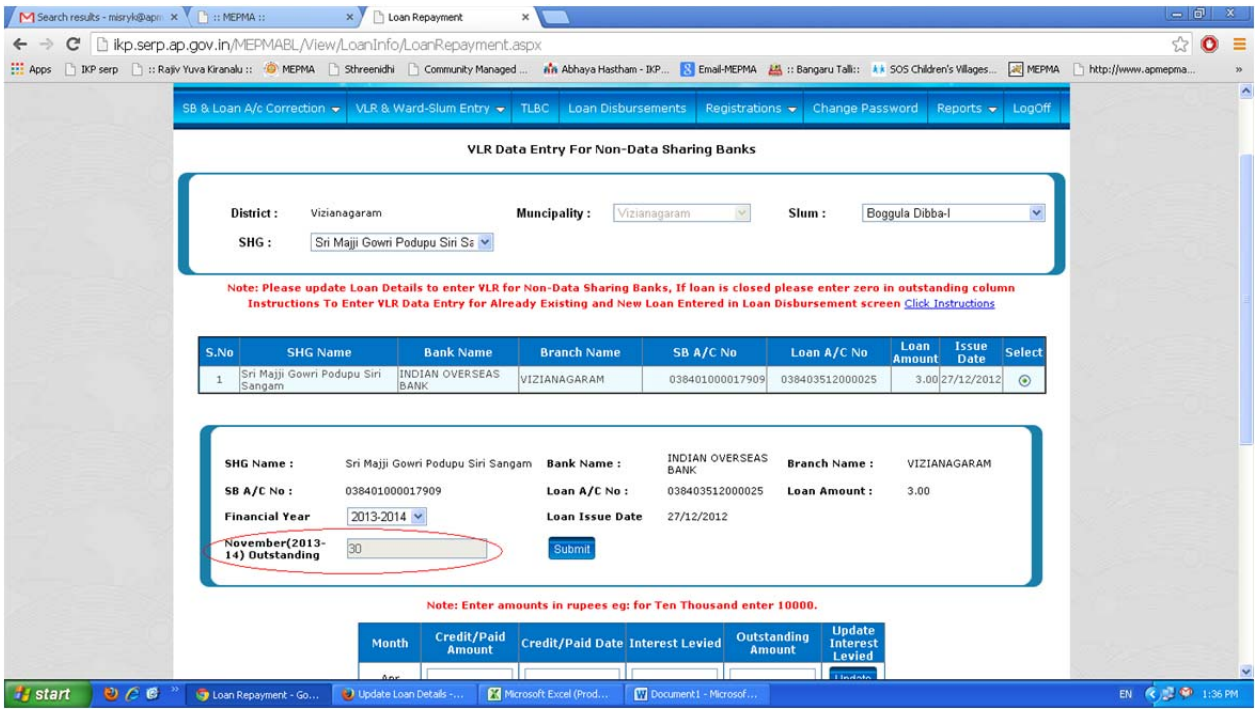